### **APLIKASI PENGOLAHAN DATA PROYEK PADA CV. TRICITA MITRA KHARISMA PALEMBANG BERBASIS** *WEB*

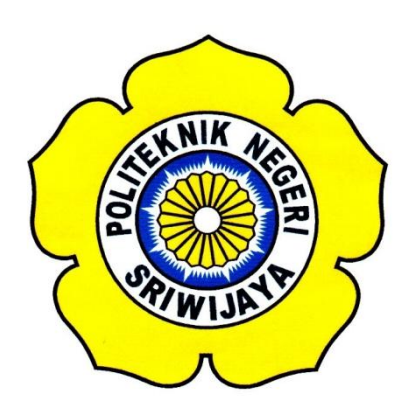

## **LAPORAN AKHIR**

**Disusun Untuk Memenuhi Persyaratan Penyelesaian Pendidikan Diploma III Pada Jurusan / Program Studi Manajemen Informatika**

**OLEH :**

**Siti Fatima**

**0611 3080 0620**

**MANAJEMEN INFORMATIKA POLITEKNIK NEGERI SRIWIJAYA PALEMBANG 2014**

### **ABSTRAK**

Judul Laporan Akhir ini adalah Aplikasi Pengolahan Data Proyek Pada CV. Tricita Mitra Kharisma Palembang Berbasis *Web*. Pengolahan data proyek pada CV. Tricita Mitra Kharisma sudah menggunakan sistem komputerisasi yaitu *Microsoft Excel 2007* namun masih terdapat beberapa kelemahan dalam kegiatan pengolahan data proyek, seperti kurang terjaganya data-data proyek dari tahun ke tahun. Dalam sistem ini karyawan tidak dapat melakukan pencarian data secara otomatis sehingga proses pengolahan data serta pengecekan data proyek menjadi terhambat dan membutuhkan waktu yang agak lama. Oleh karena itu, penulis ingin membuat sebuah program aplikasi Pengolahan Data Proyek dengan menggunakan bahasa pemrograman *PHP* dan *database MySQL*. *Form* dalam aplikasi ini terdiri dari *Login, Form Main Menu, Form* Pekerjaan Saat ini, *Form*  Pengalaman Perusahaan, *Form* Data Proyek, *Form* Peralatan, *Form* Perlengkapan, dan *Form* personil pekerja yang dilengkapi dengan laporan. Aplikasi ini diharapkan dapat membantu karyawan CV. Tricita Mitra Kharisma Palembang dalam mengolah data proyek secara efektif dan efisien sehingga informasi yang disajikan lebih cepat, tepat dan akurat.

#### **ABSTRACT**

The title of final report is web-based application of Data Prpject Processing at CV. Tricita Mitra Kharisma Palembang. Data project processing at CV. Tricita Mitra Kharisma is using computer system already, that is Ms. Excel 2007. However there is some weakness in data project processing, such as the data is safeless for a years. In this system, the employees can't searching data automatically that cause the processing is late and need more time to process the data. Because of that, I build web-based application of data project processing using PHP programming language and MySQL database. Theres a few forms in this application there are login form, main menu form, project on process form, completed task form, data project form, tools inventory form, supplies inventory form and employees data form including the reports. This application is expected to help the employees of CV. Tricita Mitra Kharisma Palembang on processing the project data effectively and efficiently so the information can be reported more faster, precisely and accurately.

## **MOTTO DAN PERSEMBAHAN**

- $\triangleright$  Hari ini harus lebih baik dari hari kemarin dan hari esok adalah harapan. (Penulis)
- Sesungguhnya sesudah kesulitan itu ada kemudahan, maka apabila kamu telah selesai (dari sesuatu urusan), kerjakanlah dengan sungguh-sungguh (urusan) yang lain, dan hanya kepada Tuhanmulah hendaknya kamu berharap. (Alam Insyirah : 6-8)
- Watak tak bisa dibentuk dengan cara mudah dan hanya diam. Hanya dengan mengalami ujian dan kesulitan, jiwa akan dikuatkan, visi akan dijernihkan dan sukses akan diraih. (Hellen Kelier)

## *Kupersembahkan Kepada :*

- *Kedua Orangtua ku Tercinta (Papa dan Mama)*
- *Saudara ku (Cek Yanti, Cek Nia, Kak Mimin, dan adikku Muslim)*
- *Sahabat Dekat ku*
- *Keluarga Besarku*
- *Dosen Pembimbing ku dan seluruh Dosen Pengajar Manajemen Informatika*
- *Dessy, Yunni, Gilang dan Teman-teman Seperjuangan ku kelas 6 I.A yang telah menjadi bagian keluargaku*
- *Almamaterku*

#### **KATA PENGANTAR**

بنسي إِمَالَكُمُزَّلَّنَجَهِ

Dengan mengucapkan puji syukur kepada Allah SWT, karena hanya atas anugerah dan hidayah-Nya, penulis akhirnya dapat menyelesaikan Laporan Akhir ini dengan judul **"APLIKASI PENGOLAHAN DATA PROYEK PADA CV. TRICITA MITRA KHARISMA PELEMBANG BERBASIS** *WEB***".**

Dalam penulisan laporan ini, penulis banyak mendapatkan bantuan dari berbagai pihak, baik berupa bimbingan maupun petunjuk sehingga laporan ini dapat diselesaikan. Oleh karena itu, dalam kesempatan ini penulis mengucapkan terima kasih kepada:

- 1. Bapak RD. Kusumanto, S.T., M.M selaku Direktur Politeknik Negeri Sriwijaya .
- 2. Bapak H. Firdaus, S.T selaku Pembantu Direktur I Politeknik Negeri Sriwijaya Palembang.
- 3. Bapak H.L. Suhairi Hazisma, S.E., M.Si selaku Pembantu Direktur II Politeknik Negeri Sriwijaya Palembang.
- 4. Bapak Ir. Irawan Rusnadi, M.T selaku Pembantu Direktur III Politeknik Negeri Sriwijaya Palembang.
- 5. Bapak Dr. Ing. Ahmad Taqwa, M.T selaku Pembantu Direktur IV Politeknik Negeri Sriwijaya Palembang.
- 6. Bapak Dedy Rusdyanto,S.E.,M.Si. selaku Ketua Jurusan Manajemen Informatika Politeknik Negeri Sriwijaya Palembang.
- 7. Bapak Robinson,S.Kom.,M.Kom. selaku Sekretaris Jurusan Manajemen Informatika Politeknik Negeri Sriwijaya Palembang.
- 8. Ibu Desi Apriyanty, S.E.,M.Si. selaku Pembimbing Pertama dalam membantu penyusunan Laporan Akhir.
- 9. Ibu Delta Khairunnisa, S.E.,M.Si. selaku Pembimbing Kedua dalam membantu penyusunan Laporan Akhir.
- 10. Seluruh Dosen dan segenap karyawan/i Politeknik Negeri Sriwijaya Jurusan Manajemen Informatika yang telah memberikan ilmu yang bermanfaat.
- 11. Pimpinan dan seluruh karyawan/i CV. Tricita Mitra Kharisma Palembang.
- 12. Orang tua dan saudara tercinta yang telah banyak membantu dan memberi semangat dalam pembuatan Laporan Akhir ini.
- 13. Seluruh teman-teman seperjuangan, khususnya kelas 6 I.A Jurusan Manajemen Informatika.
- 14. Semua pihak yang telah berpartisipasi dalam menyelesaikan laporan akhir ini yang tidak dapat disebutkan satu–persatu.

Penulis menyadari bahwa laporan ini masih jauh dari sempurna, penulis sangat mengharapkan kritik dan saran yang bersifat membangun. Penulis juga berharap semoga Laporan Akhir ini dapat bermanfaat bagi penulis dan bagi kita semua.

Palembang, Juli 2014

Penulis

# **DAFTAR ISI**

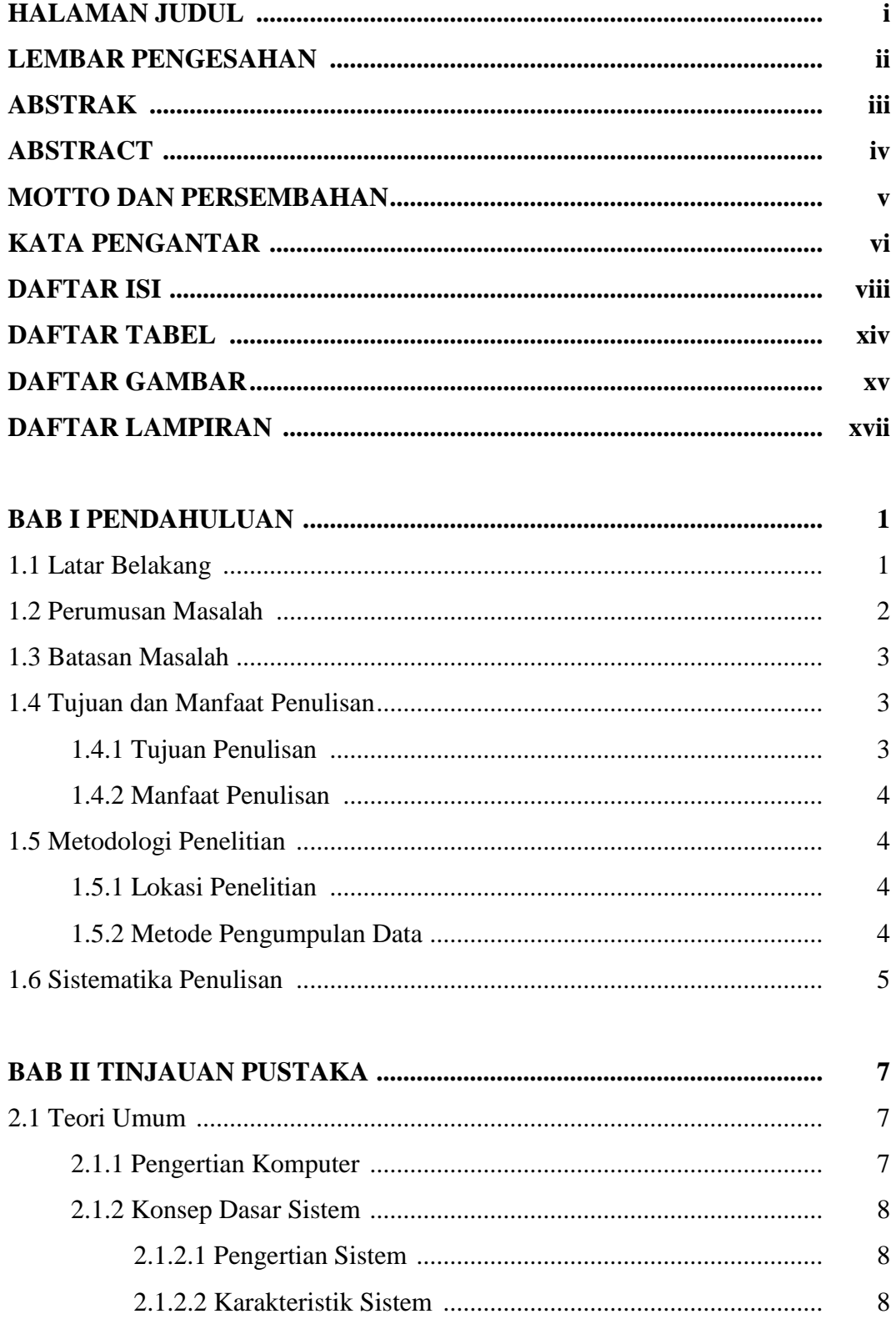

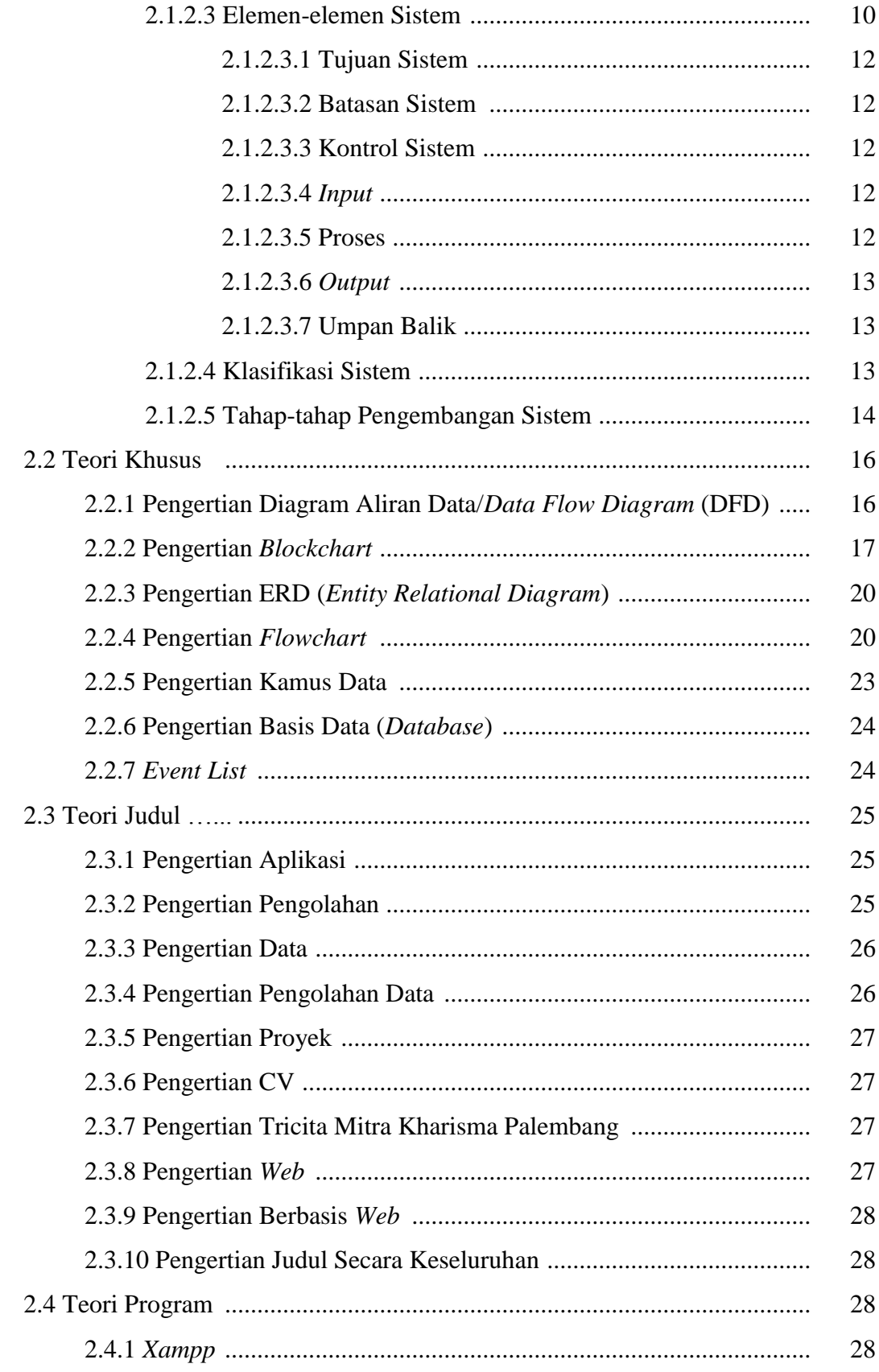

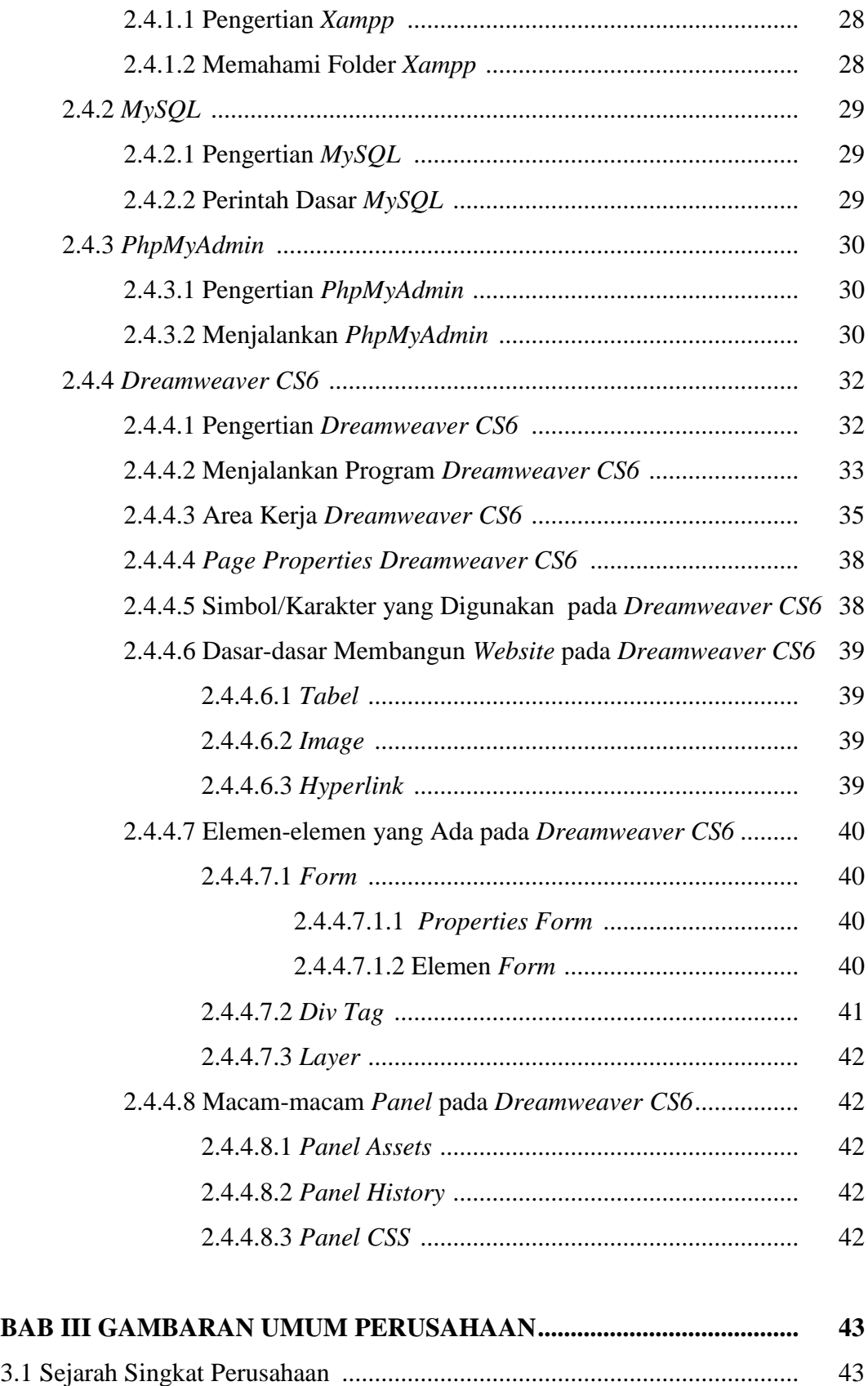

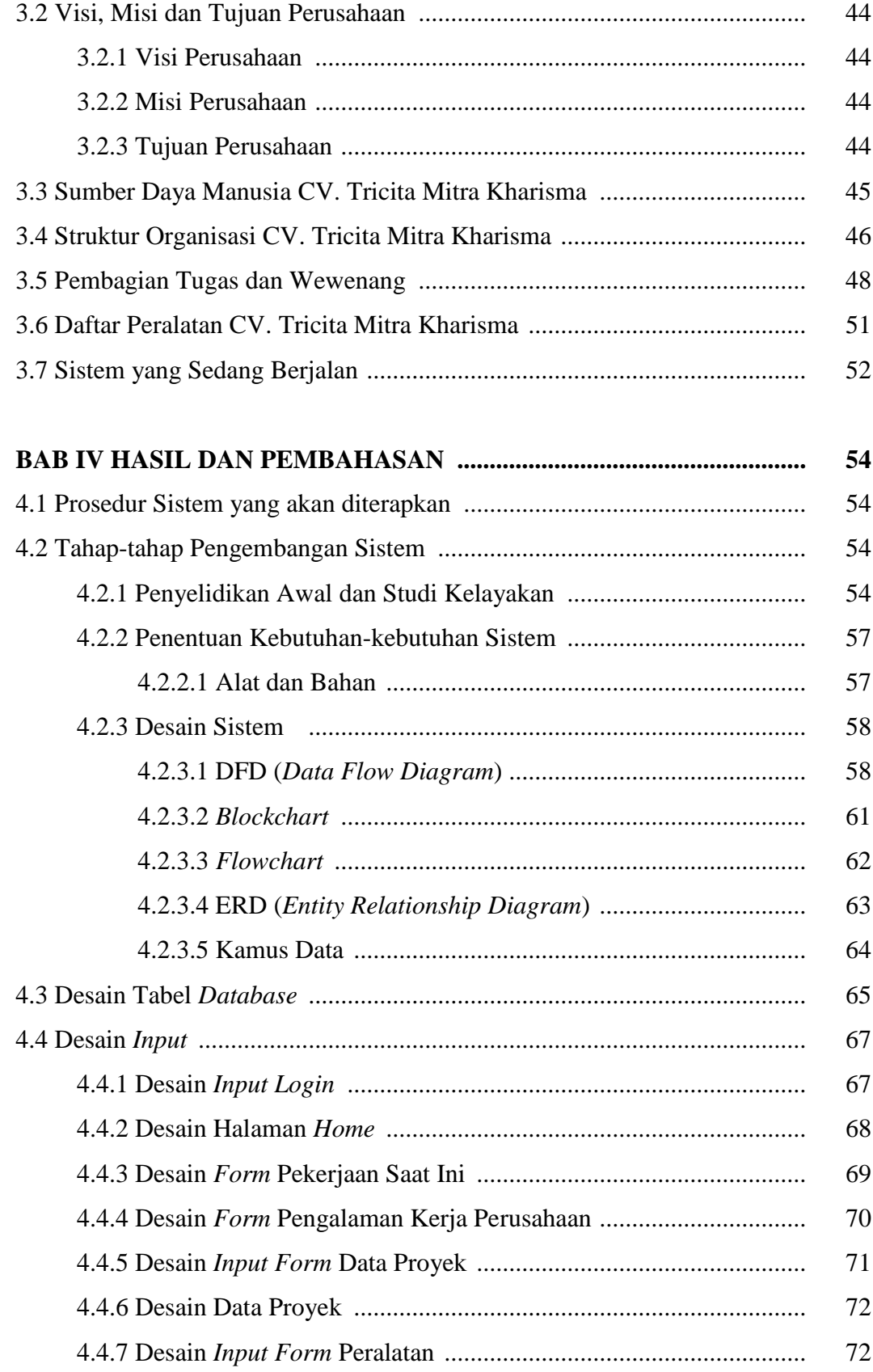

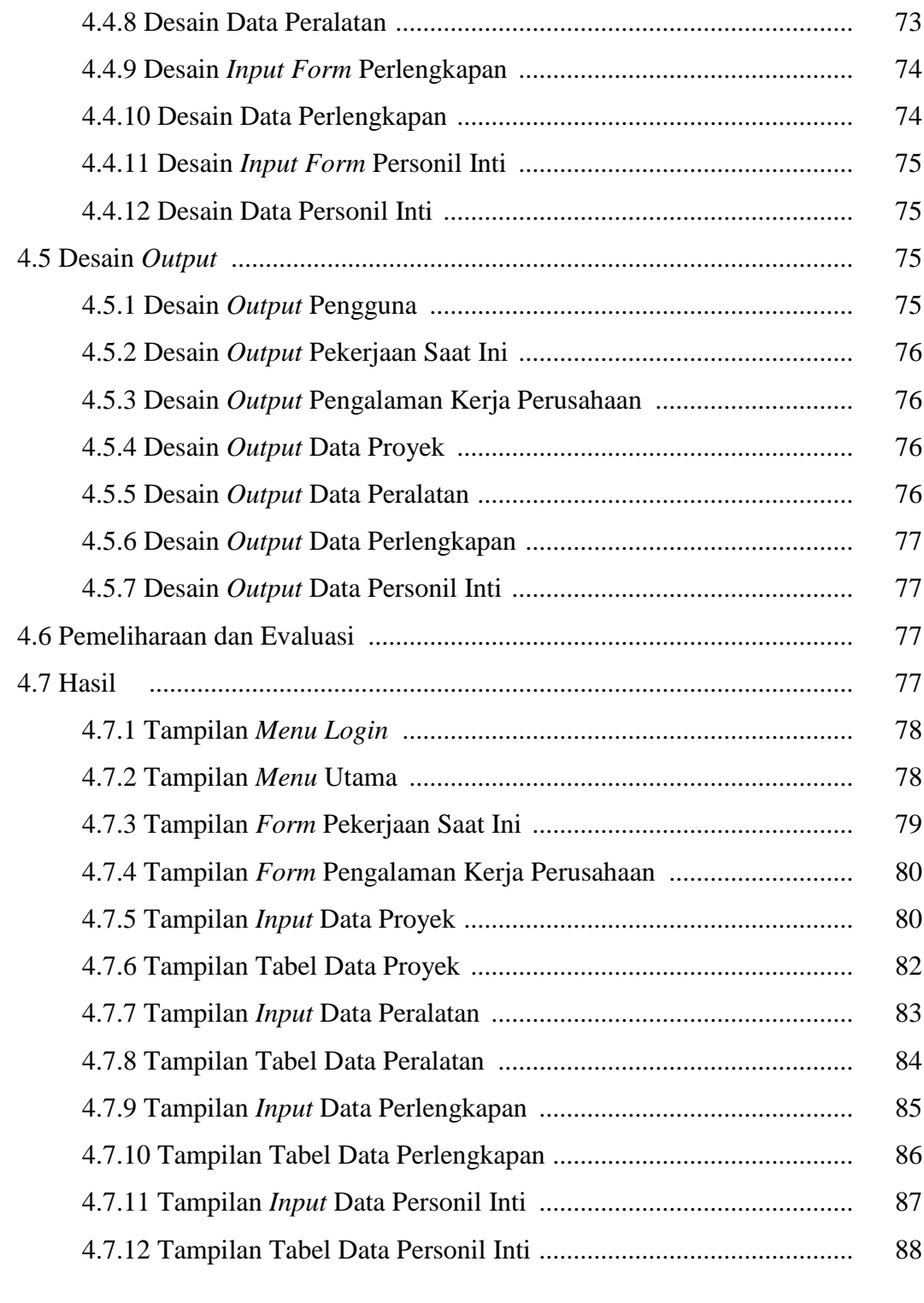

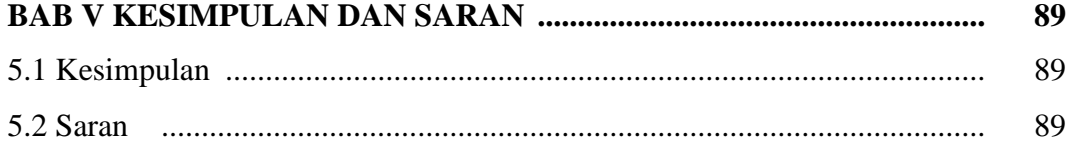

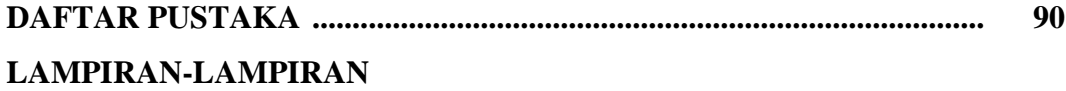

## **DAFTAR TABEL**

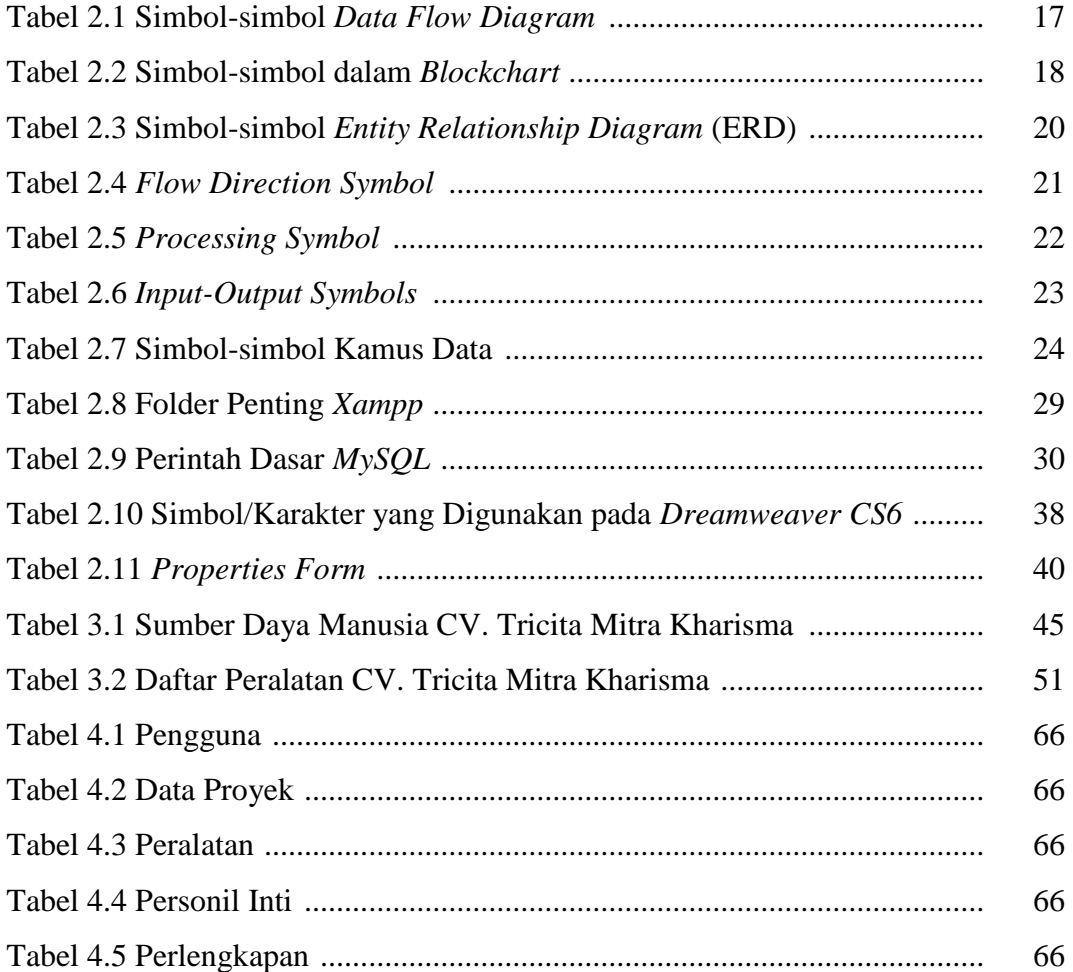

## **DAFTAR GAMBAR**

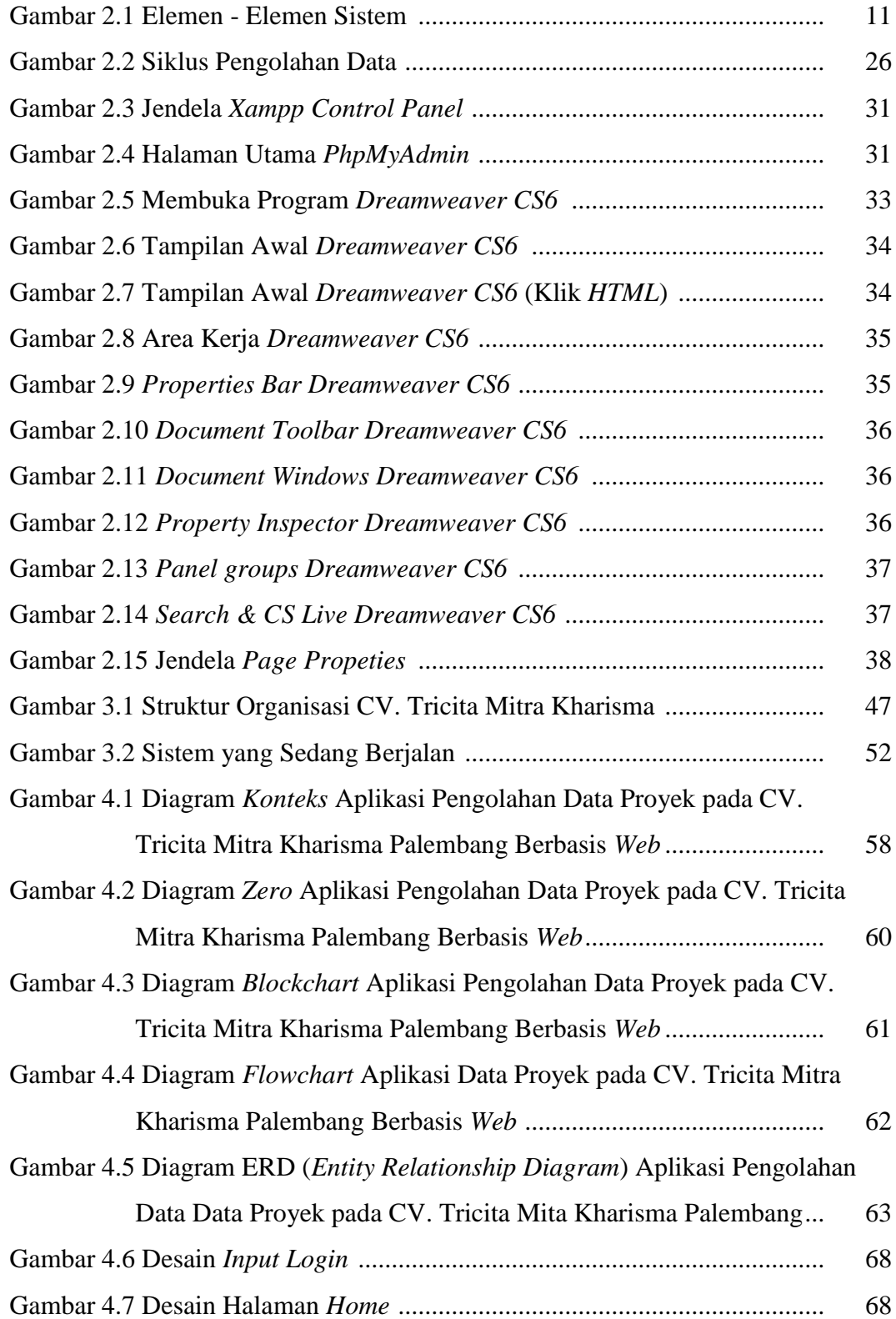

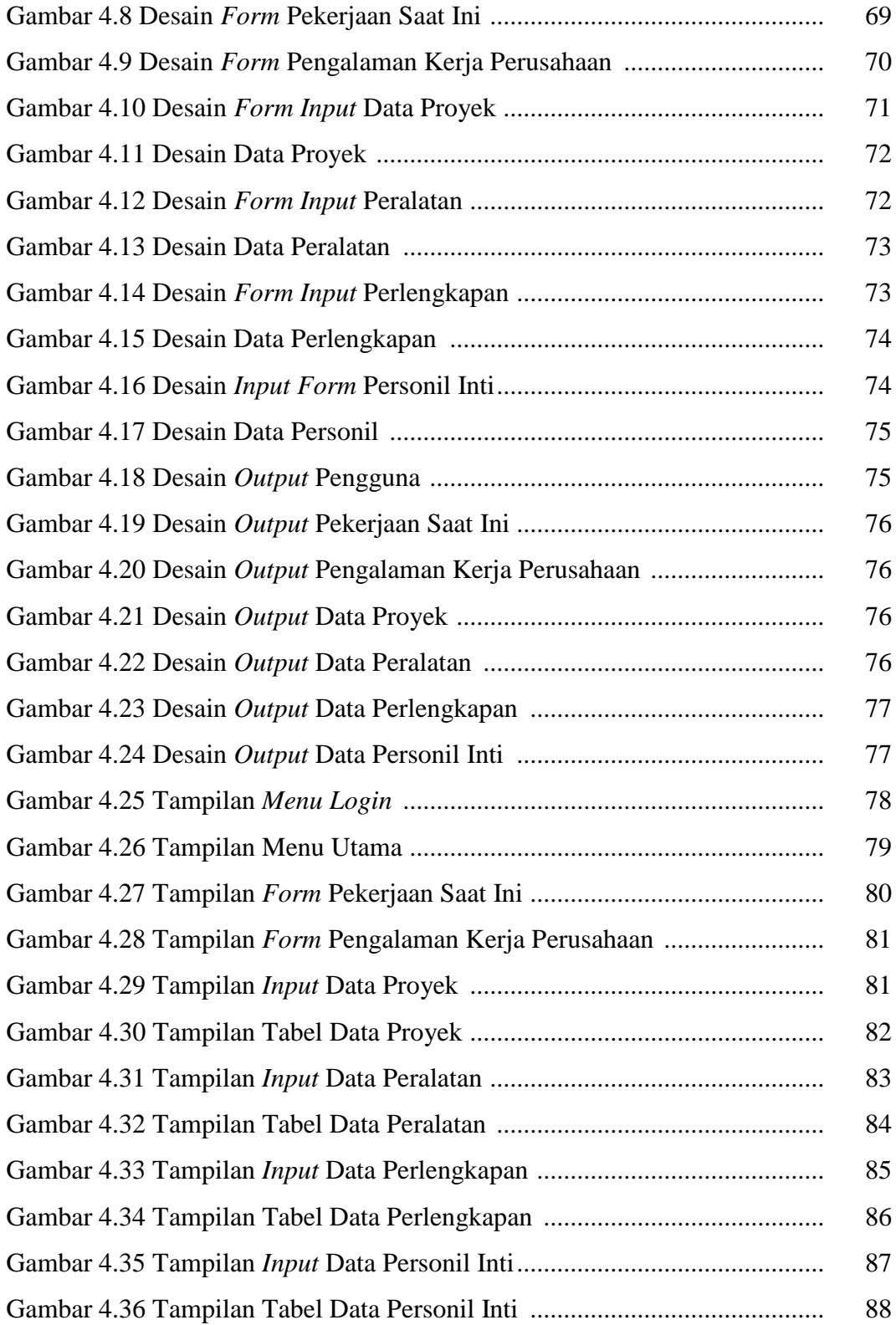

### **DAFTAR LAMPIRAN**

- 1. Listing Program
- 2. Lembar Rekomendasi Ujian Laporan Akhir (LA)
- 3. Lembar Pengesahan Judul Laporan Akhir
- 4. Surat Pengajuan Judul Laporan Akhir
- 5. Surat Pengantar Pengambilan Data
- 6. Surat Izin Pengambilan Data dari Direktur
- 7. Surat Balasan Pengambilan Data
- 8. Lembar Konsultasi Bimbingan Laporan Akhir